## *Glockengeläut von Sainte-Geneviève*

(Sonnerie de Sainte-Geneviève du Mont de Paris) für Solomandoline, Zupforchester und Cello ad lib.

> Marin Marais (1656 - 1728) Bearb.: Horst A. Schmitt - 2011

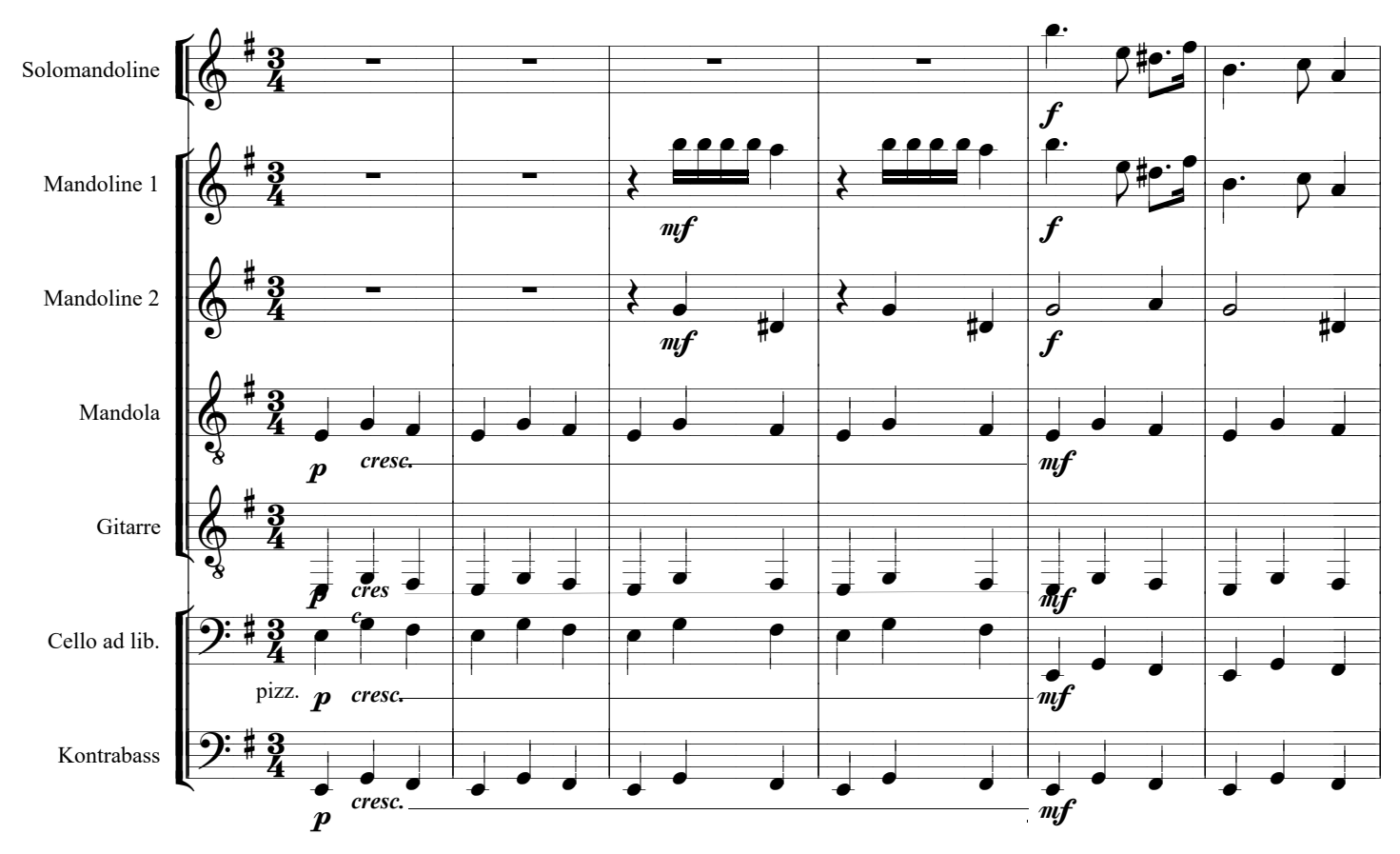

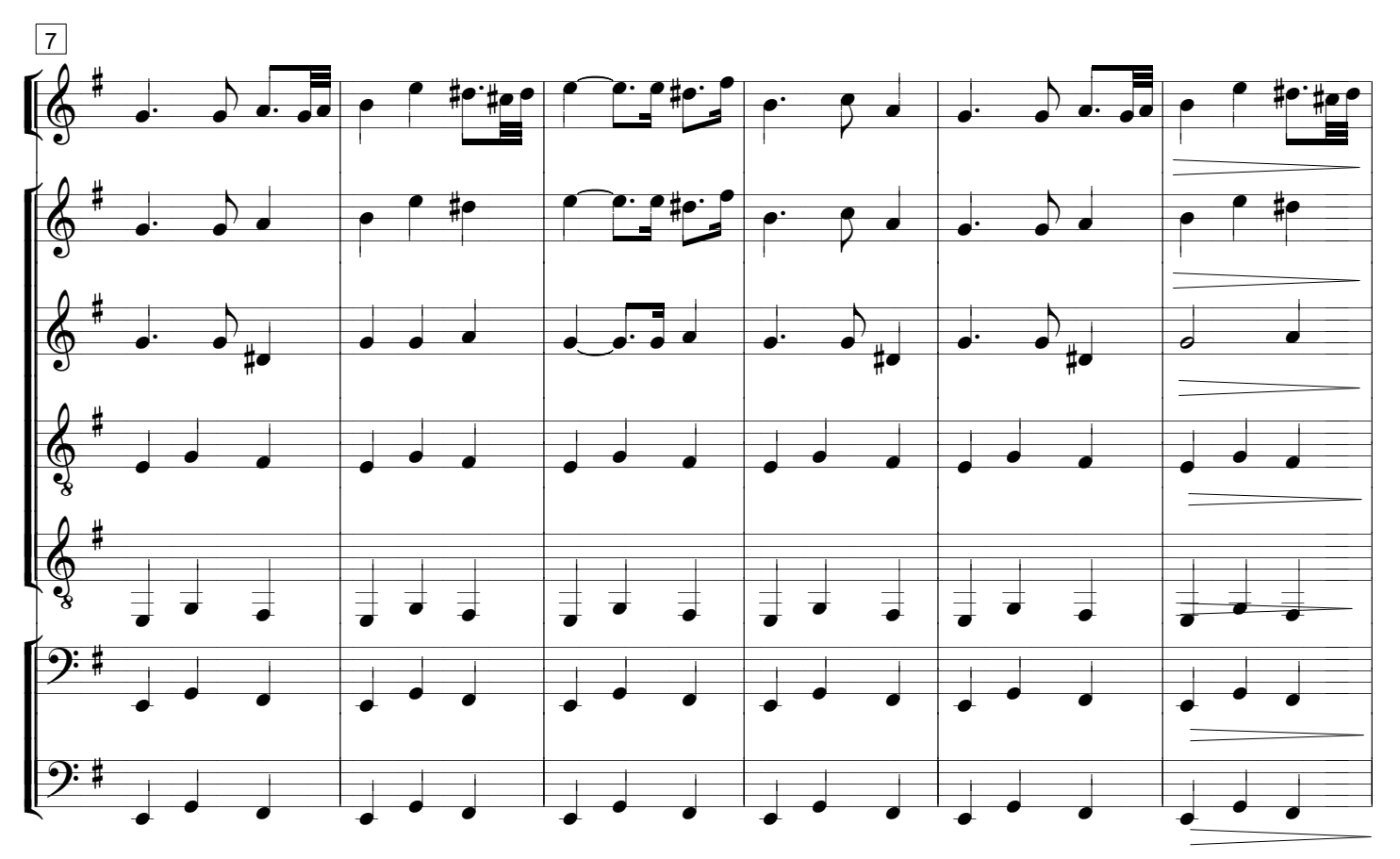